## **Prüfziffer der pharmazeutischen Zentralnummer (PZN)**

In Deutschland werden alle Arzneimittel mit einer Nummer registriert, der **Pharmazentralnummer (PZN)**. Diese Nummer war bis zum 31.12.2012 siebenstellig und ist ab dem 01.01.2013 achtstellig. In den ersten Ziffern sind Informationen über Packungsgröße und Wirkstoffstärke enthalten, die uns hier nicht interessieren. Was uns interessiert: Die letzte Ziffer ist jeweils eine Prüfziffer. Eine siebenstellige PZN kann einfach durch Voranstellen einer Null in eine achtstellige PZN überführt werden.

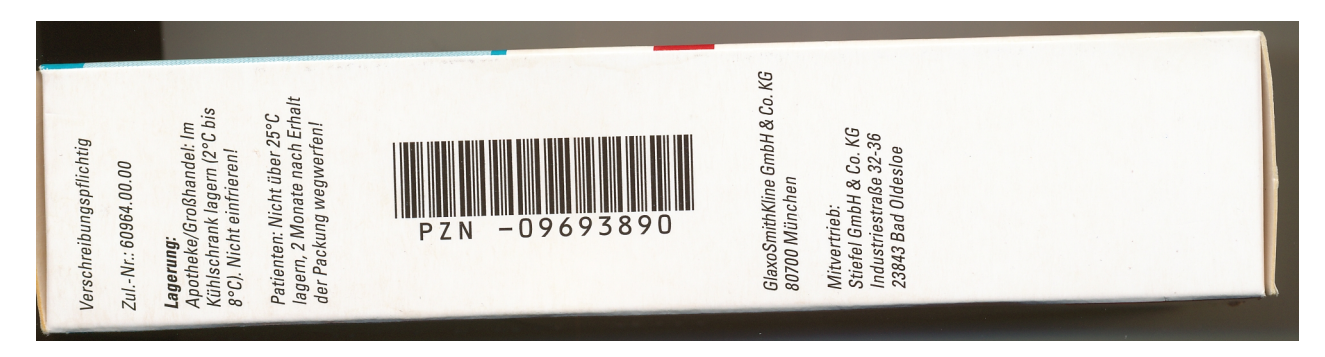

- 1. Von links nach rechts werden die Ziffern aufsteigend mit 2 bis 7 bzw. von 1 bis 7 gewichtet (siehe Tabellen).
- 2. Die Ziffern werden mit ihren Gewichtungen multipliziert.
- 3. Alle Produkte werden addiert.
- 4. Man dividiert diese Summe durch 11 und nimmt den Rest.
- 5. Dieser Rest ist die Prüfziffer. Dabei achten die Firmen darauf, dass der Rest 10 nicht auftritt.

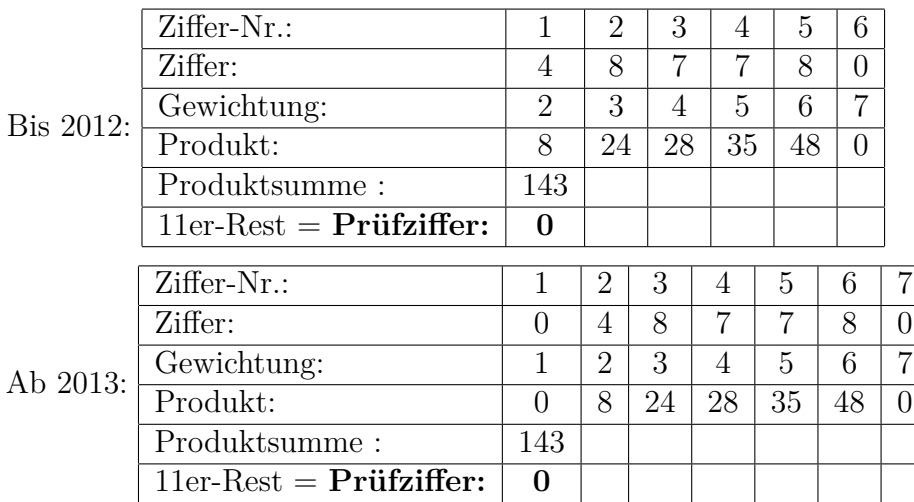

Die um 0 ergänzte Ziffernfolge ergibt nun die PZN 4877800 (bis 2012) bzw. 04877800 (ab 2013).

## **Aufgaben:**

- 1. Entwirf zwei Tabellen (bis 2012 bzw. ab 2013) in einem Tabellenkalkulationsprogramm, die die Prüfziffern von PZN ermitteln.
- 2. Berechne damit die Prüfziffern x für die folgenden PZN:
	- (a) 149 523x
	- (b) Hustenbonbon: 339 681x
	- (c) Inhalationslösung: 166 463x
	- (d) Hände-Desinfektionsmittel: 009 707 0x
- 3. Kontrolliere die PZN auf dem Photo.